# Transformação de dados com data.t

# Informação básica

"data.table" é um pacote extremamente rápido e de uso eficiente de memória usado na transformação de dados em R. Ele funciona por converter o conjunto de dados nativo do R (data.frame) em data.table que apresenta funcionalidades novas e melhoradas. O uso básico de data.tables segue:

## **dt[i, j, by]**

pegue data.table **dt**, subdivida linhas usando **i** e manipule colunas por **j**, agrupadas de acordo com **by**

data.tables também são data.frames, portanto funções que se aplicam a data.frames também funcionam sobre data.tables

# Crie um data.table

**data.table**( $a = c(1, 2)$ ,  $b = c("a", "b")$ ) cria um data.table a partir do zero. Análogo ao data.frame().

### **setDT(**df**)**\* ou **as.data.table(**df**)**

converte um data.frame ou lista a um data.table.

# Subdivida linhas usando i

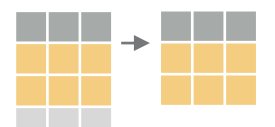

#### dt[**1:2**, ]

subdivide linhas baseado nos números (índices) das linhas.

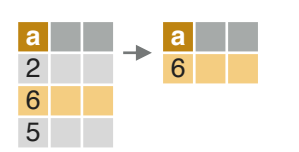

dt[**a > 5**, ] subdivide linhas baseado em valores em uma ou mais colunas.

#### **OPERADORES LÓGICOS PARA USAR EM i**

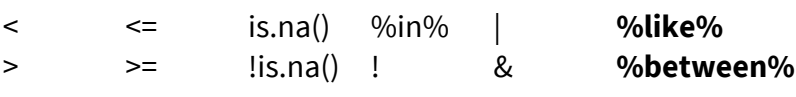

# Manipule colunas por

#### **EXTRAIR**

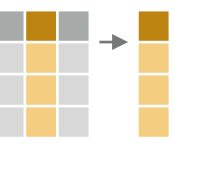

dt[, **c(2)**] extrai colunas por número; de colunas com "-" para rei

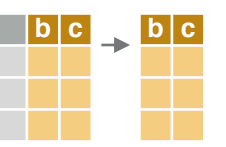

dt[, **.(b, c)**]

extrai colunas por nome.

#### **SUMARIZAR**

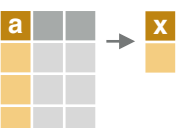

#### dt[, **.(x = sum(a))**]

cria um data.table com novas valores sumarizados das linha

funções de sumário como me max(), etc. podem ser usadas

#### **COMPUTAR COLUNAS\***

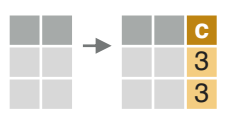

dt[,  $c := 1 + 2$ ] calcula e cria uma coluna expressão

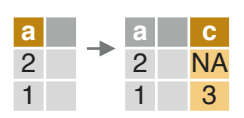

dt $[a == 1, c := 1 + 2]$ computa uma coluna ba

são, mas apenas para un

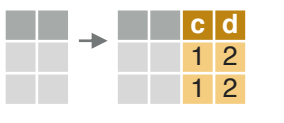

dt[,  $\dot{ }$ **:=** $\dot{ }$  (**c** = **1**, **d** = **2**)] computa múltiplas colur diferentes expressões

#### **DELETAR COLUNAS**

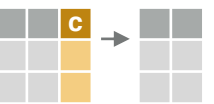

**c** dt[, **c := NULL**]

remove uma coluna.

### **CONVERTER TIPOS DE COLUNAS**

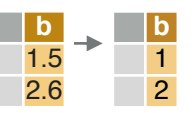

dt[, **b := as.integer(b)**] converte o tipo de coluna u as.numeric(), as.character()

#### **LINHAS ÚNICAS**

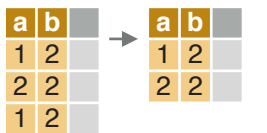

**unique(**dt, by = c("a", "b")**)** – extrai linhas únicas baseado em colunas especificadas por "by". Omita "by" para usar todas as colunas.

**uniqueN(**dt, by = c("a", "b")**)** – conta o número de linhas únicas baseado em colunas especificadas por "by".

#### **RENOMEAR COLUNAS**

 $\rightarrow$  **x y** 

**setnames(**dt, c("a", "b"), c("x", "y")**)** renomeia colunas.

#### **DEFINA PALAVRAS-CHAVE**

**setkey(**dt, a, b**)** – define palavras-chave que permitem pesquisa rápida e repetida em colunas especificadas usando "dt[.(valor), ]" ou fundir dados sem especificar colunas usando "dt\_a[dt\_b]".

# Combinar data.tables

#### **JUNTAR (join)**

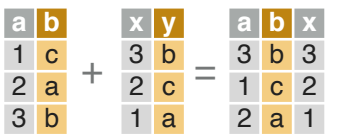

dt\_a[dt\_b, **on = .(b = y)**] – junte data.tables em linhas com valores iguais

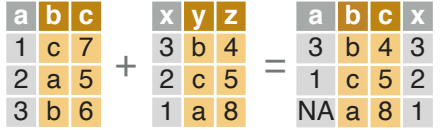

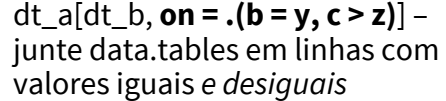

#### **JUNÇÃO POR "ROLAMENTO" (Rolling join)**

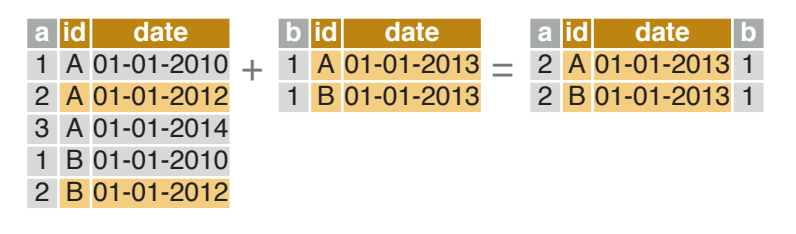

dt\_a[dt\_b, **on = .(id = id, date = date), roll = TRUE**] – junte data.tables em linhas correspondentes a colunas de IDs, mas mantendo apenas as correspondências mais recentes com o data.table a esquerda de acordo com colunas de datas. "roll = -Inf" reverte a direção.

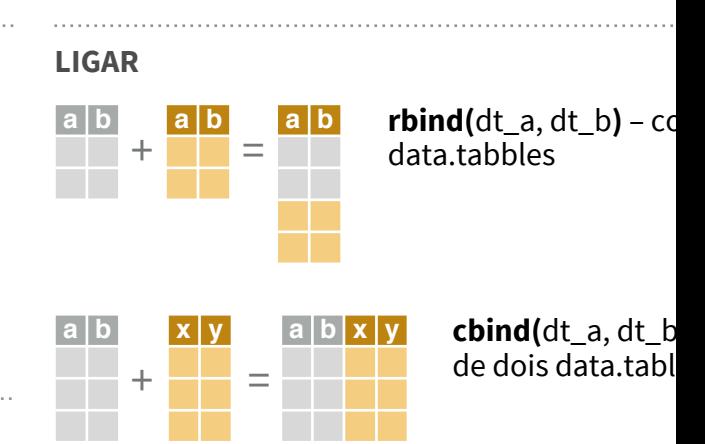

# Reformate um data.tal

#### **TRANSFORMAR PARA FORMATO AMPLO**

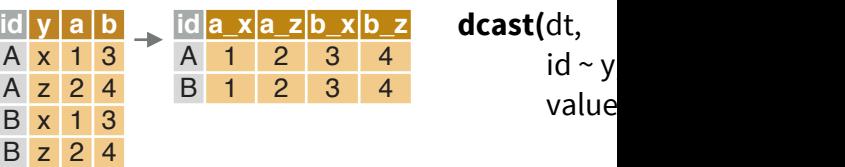

#### Transforme um data.table de um formato long

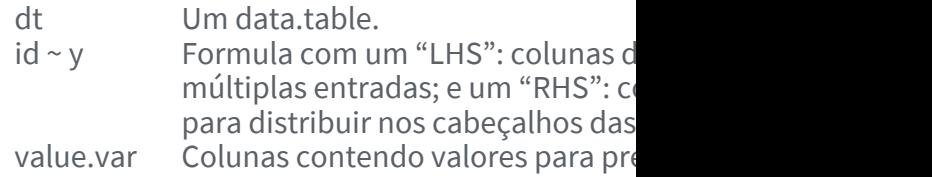

#### **TRANSFORMAR PARA FORMATO LONGO**

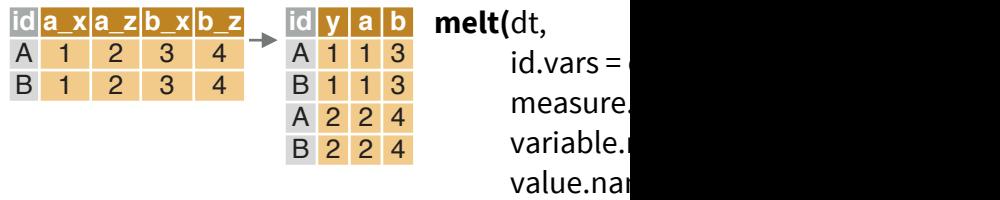

#### Transforme um data.table de um formato amp

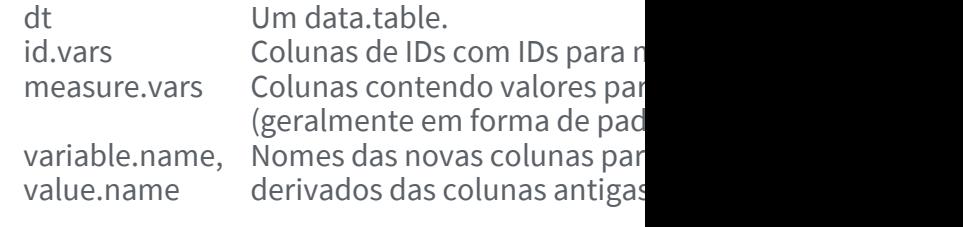